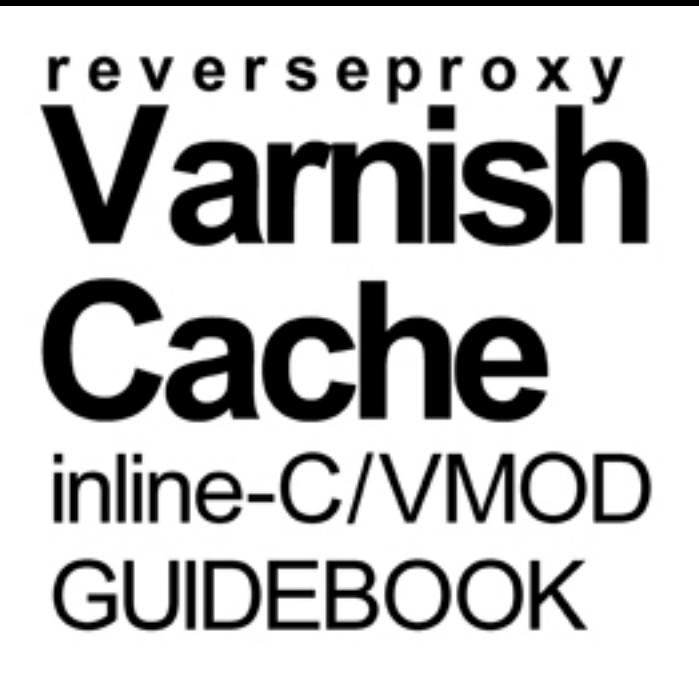

 $ncA$ 

# inline-C/VMOD ガイドブック vcl recv example.func/ priv xample.funci

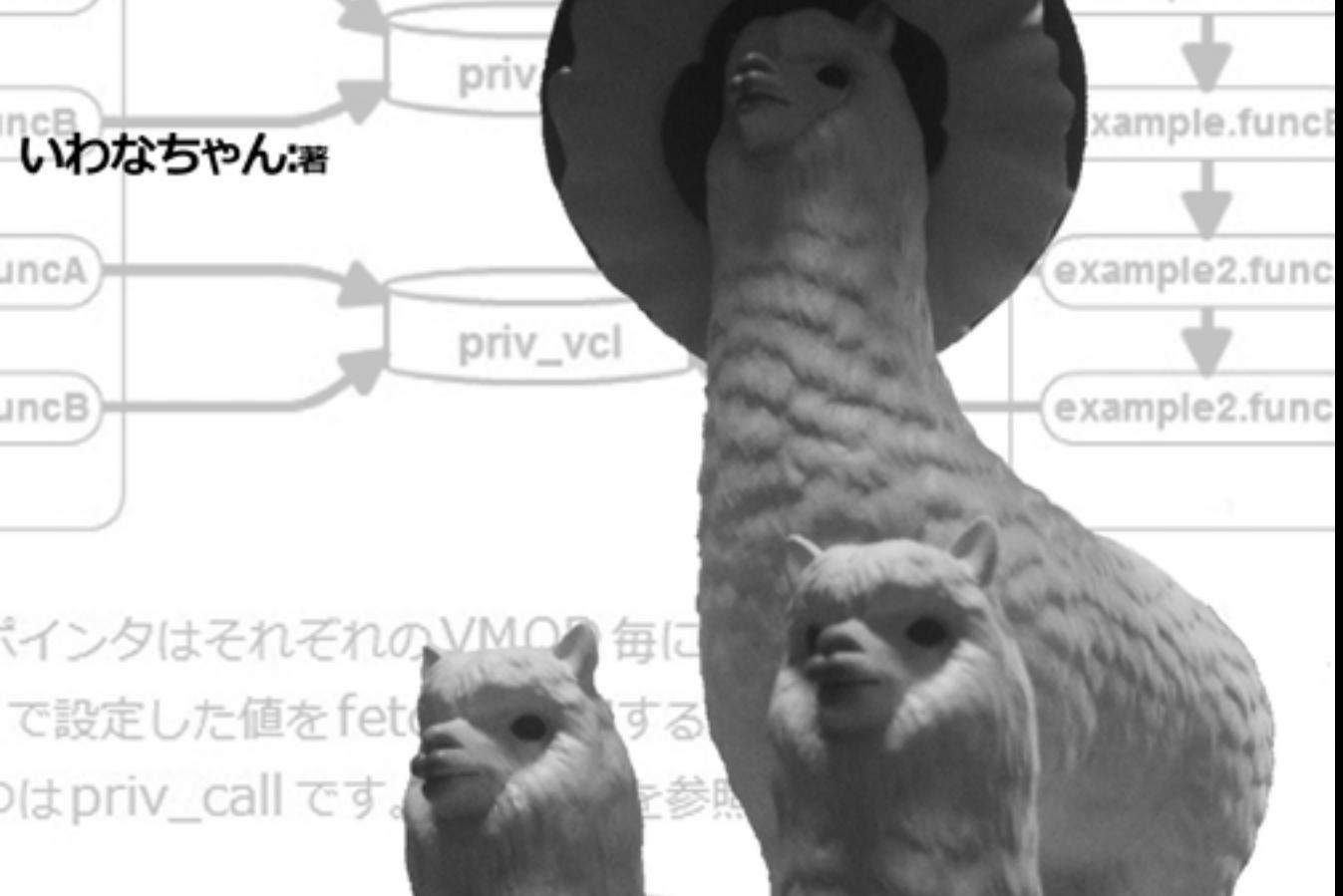

### 目次

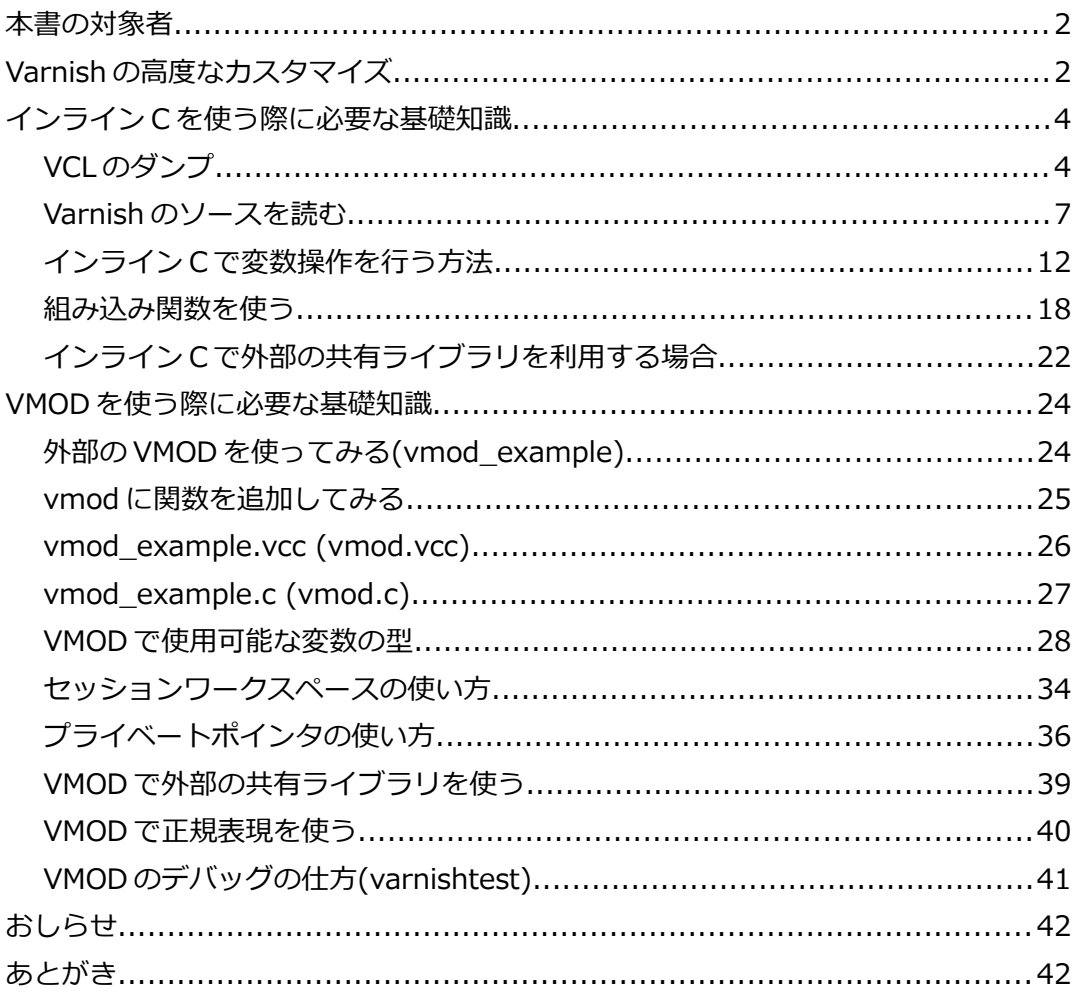

またインライン C で扱った関数と同様に、必ず第一引数は sp となります。

```
int vmod_len(struct sess *sp, const char *p){
       return(strlen(p));
}
                                                        . . . . . . . . . . . . .
```
第二引数以降は受け取る変数によって変わってきます。 init\_function については後述します。

#### *VMOD で使用可能な変数の型*

VMOD で利用可能な型はほぼ VCL と同じです。しかし一部非推奨だっり特殊な型 があったりします。

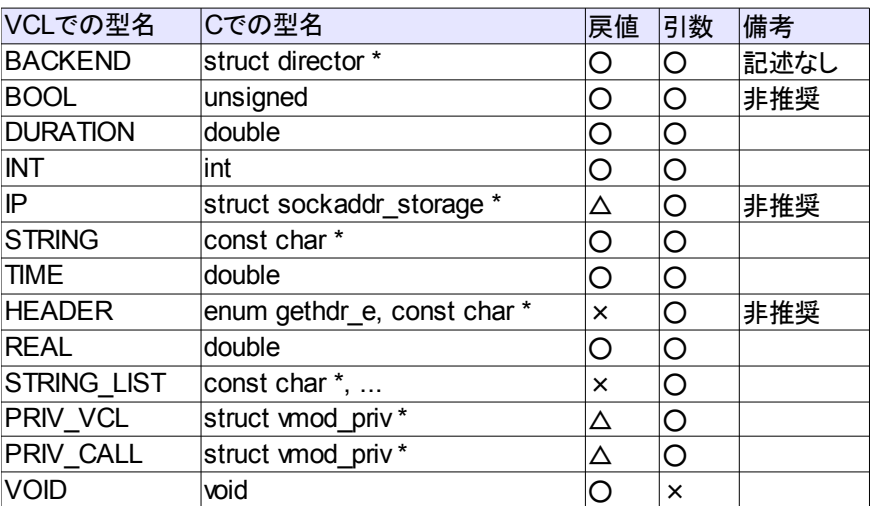

戻値が△なのは、書き込みできる変数が存在せず、使い道がさほど思いつかなかった 為です。また非推奨のものは公式のドキュメントに記載されていたものです。 それぞれの変数を引数・戻値に持つ簡単な関数を作って解説します。

#### **BACKEND**

バックエンドの情報を格納しています。引数、戻り値共に指定可能です。

```
■vcc
Function BACKEND tbackend(BACKEND)
■c
struct director * vmod tbackend(struct sess *sp, struct director *p){
      return p;
}
■VCL
set req.backend = example.tbackend(req.backend);
```
もし director のメンバーにアクセスする場合は以下のヘッダを include する必要 があります。

#include "bin/varnishd/cache.h" #include "bin/varnishd/cache\_backend.h" 例として指定したバックエンドが正常の場合はそれを返却し、そうでない場合は現在 選択されているバックエンドを返却します。 **■vcc** Function BACKEND gethealthydirector(BACKEND) ■**c** struct director \* vmod\_gethealthydirector( struct sess \*sp, struct director \*p){ if(VDI\_Healthy(p, sp)){ return p; } return sp->director; } ■**VCL** set req.backend = example.gethealthydirector(client\_2); VDI Healthy は、バックエンドの状態を返却します。

利用するには以下のヘッダを include する必要があります。

#include "bin/varnishd/cache.h" 

#### **BOOL**

```
真偽が入っている型です。
```

```
------------------------------------
■vcc
Function BOOL tbool(BOOL)
■c
unsigned vmod_tbool(struct sess *sp, unsigned p){
       return p;
}
■VCL
```
set req.esi =  $example.tbool(req.esi)$ ;

## inline-C/VMOD ガイドブック

本書の対象者 Varnishの高度なカスタマイズ インラインCを使う際に必要な基礎知識 VCLのダンプ Varnishのソースを読む インラインCで変数操作を行う方法 組み込み関数を使う インラインCで外部の共有ライブラリを利用する場合 VMODを使う際に必要な基礎知識 外部のVMODを使ってみる(vmod\_example) vmodに関数を追加してみる vmod\_example.vcc (vmod.vcc) vmod\_example.c (vmod.c) VMODで使用可能な変数の型 セッションワークスペースの使い方 プライベートポインタの使い方 VMODで外部の共有ライブラリを使う VMODで正規表現を使う VMODのデバッグの仕方(varnishtest) おしらせ あとがき